### Messageries sécurisées 2022

# Une seule messagerie sécurisée par praticien !

a plupart d'entre vous est équipée de multiples boites<br>de messagerie sécurisées en santé et ne parvient pas à<br>s'en servir, ne sachant plus quelle boite utiliser.<br>Pour avoir un bon usage, une seule règle : **ne garder qu'une** a plupart d'entre vous est équipée de multiples boites de messagerie sécurisées en santé et ne parvient pas à s'en servir, ne sachant plus quelle boite utiliser.

seule adresse de messagerie de santé sécurisée par praticien, même si vous avez plusieurs lieux d'exercice libéral.

Une exception à cette règle : vous êtes en statut mixte (une partie de l'activité est salariée...), il est normal alors d'avoir une adresse rattachée à l'établissement qui vous emploie (adresse fournie par l'établissement).

De nombreuses messageries sont disponibles, plus ou moins bien intriquées à votre logiciel métier et ayant chacune des particularités pouvant vous être utiles. Les plus connues sont : MAILIZ, APICRYPT, LIFEN Il existe aussi les messageries régionales avec : PROMESS (Nouvelle Aquitaine), PC-MSSANTE (ex Poitou-Charentes), EPSILIM (ex Limousin) gérées par le Groupement d'Intérêt Public ESEA (E-santé en action). D'autres ont été créées par les industriels et certains établissements de santé, publics ou privés.

Des annuaires sont disponibles pour chaque messagerie, et sont parfois source de problèmes en raison de mises à jour imparfaites ou tardives : boite de messageries « dormantes », adresses multiples, doublons.

Il faut donc traquer les adresses inutiles, en particulier dans l'Annuaire Santé National (www.annuaire.sante.fr/) où des adresses multiples peuvent avoir été créées automatiquement selon les informations fournies par l'Ordre et l'ARS – il est instructif de consulter son profil... et de le faire corriger si nécessaire.

#### Comment supprimer une adresse mail sécurisée ?

- Pour Mailiz, résiliation directe sur le site www.mailiz. mssante.fr (accompagnement téléphonique possible) ou par un intermédiaire (chargé d'accompagnement départemental ESEA – conseiller informatique de la CPAM du département),
- Pour une messagerie régionale de Nouvelle Aquitaine, par un chargé d'accompagnement ESEA (cf QR code ci-dessous)
- Pour Apicrypt, résiliation par formulaire en ligne,
- Pour Lifen, résiliation par courriel à support-patient@ lifen.fr
- Pour un centre hospitalier, par le service informatique.

#### Penser à relever le contenu des boites avant leur suppression

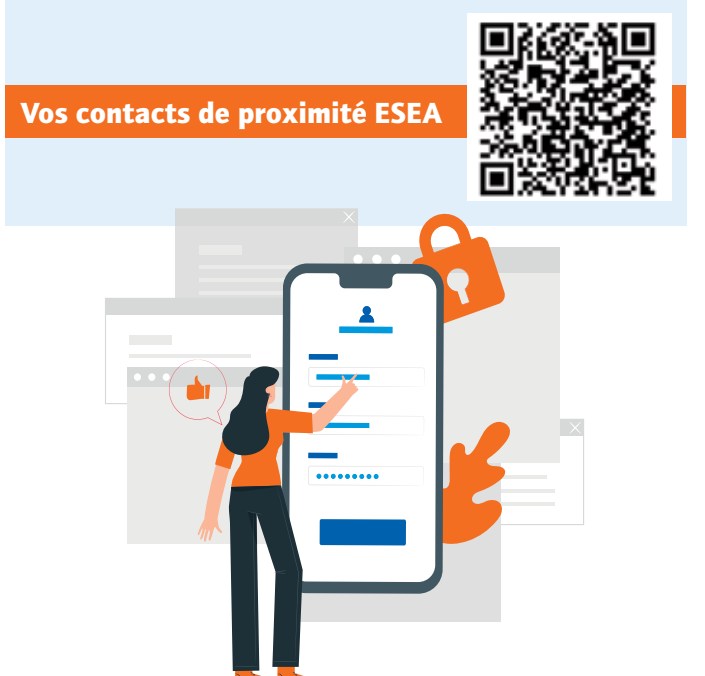

Les données médicales sont des données sensibles, leur traitement est encadré par l'article 1110-4 du code la santé publique et par le règlement européen sur la protection des données (RGPD) – la CNIL est chargée de veiller à la protection des données personnelles en France.

L'utilisation d'une messagerie médicale sécurisée permet de dématérialiser les échanges entre professionnels de santé, en accélérant la transmission et en diminuant les coûts, tout en respectant les critères demandés (sécurisation/fiabilité/ traçabilité).

Le principe est simple - il s'agit de pouvoir accéder à l'Espace de Confiance MSSanté, géré par l'Agence du Numérique en Santé (ANS), les messageries étant ensuite *interopérables : on peut écrire d'une mes*sagerie sécurisée à une autre.

## Messageries sécurisées 2022

# Comment choisir sa messagerie ?

Il est important de bien choisir sa messagerie et de savoir l'utiliser pour en tirer tous les bénéfices

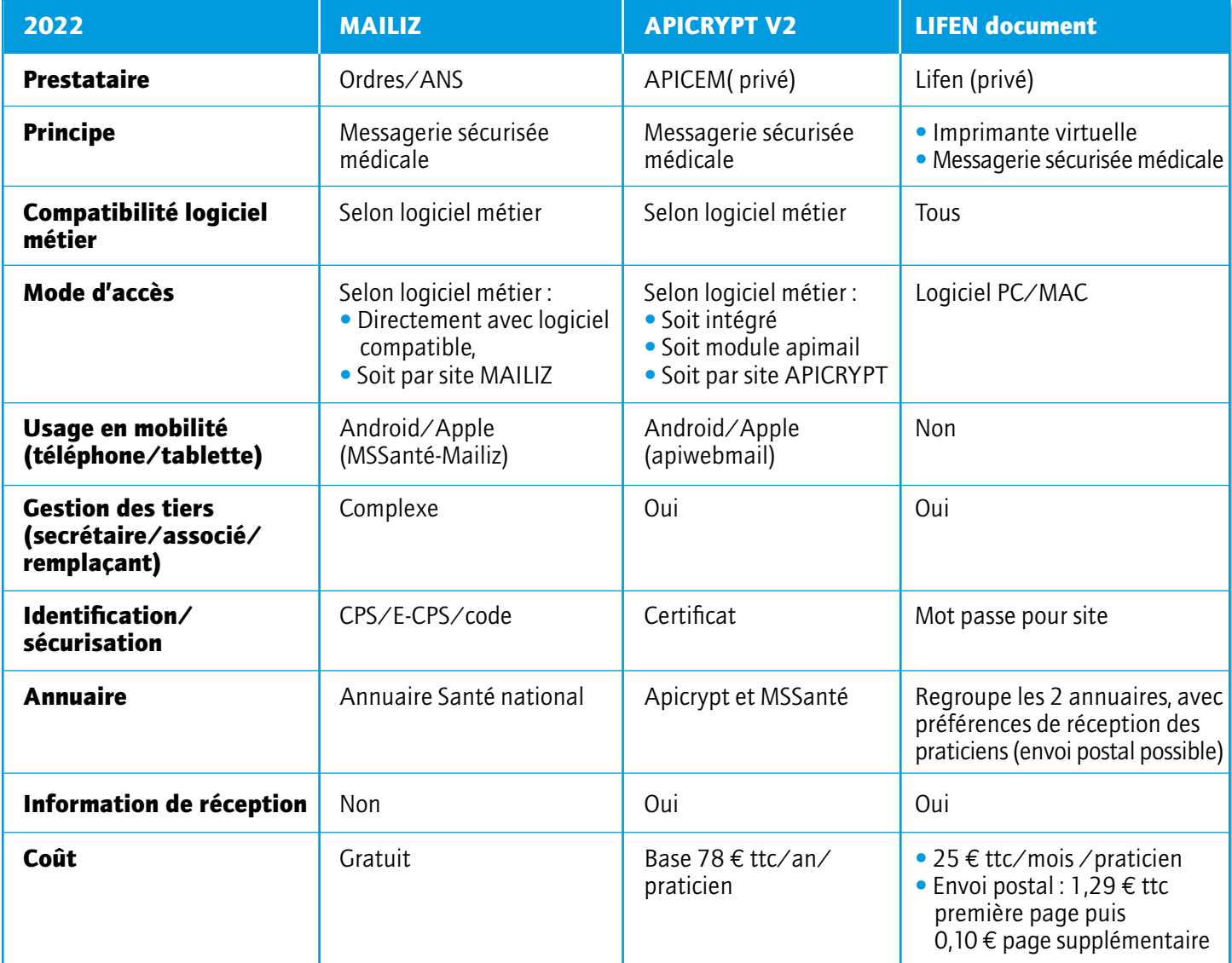

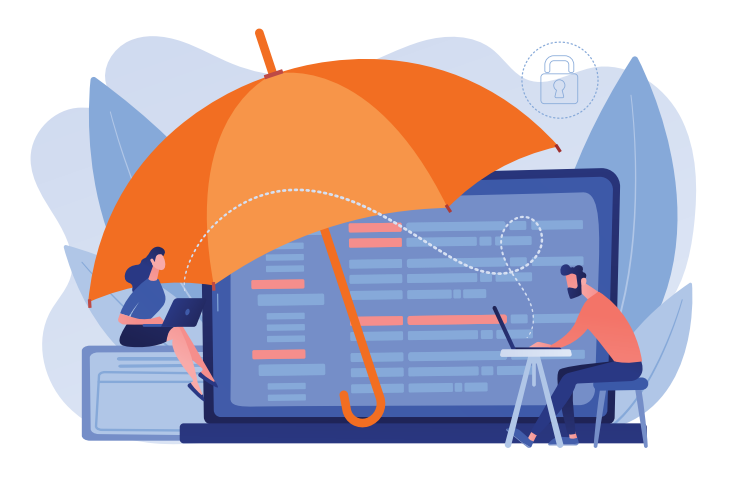

### A venir

- Structuration des données, facilitant l'intégration dans les logiciels métiers.
- Travail avec les éditeurs pour une meilleure intégration dans votre logiciel métier des différents services, dont les messageries (Segur de la Santé).
- L'usage des messageries non sécurisées reste un moyen d'échange avec les patients, en attendant la mise en service de moyens sécurisés dans « Mon espace santé » à partir de 2022.

Dr Philippe DURANDET